# **MOOVIC** Horaires et plan de la ligne 360 de bus

## R 360 Chomedey Chomedey

La ligne 360 de bus Chomedey a un itinéraire. Pour les jours de la semaine, les heures de service sont: (1) Métro Montmorency Quai: 8→Métro Montmorency: 10:05 - 21:45 Utilisez l'application Moovit pour trouver la station de la ligne 360 de bus la plus proche et savoir quand la prochaine ligne 360 de bus arrive.

## **Direction: Métro Montmorency Quai: 8→Métro Montmorency**

33 arrêts [VOIR LES HORAIRES DE LA LIGNE](https://moovitapp.com/montreal__qc-342/lines/360/392820/7617567/fr?ref=2&poiType=line&customerId=4908&af_sub8=%2Findex%2Ffr%2Fline-pdf-Montreal__QC-342-853396-392820&utm_source=line_pdf&utm_medium=organic&utm_term=Chomedey)

Métro Montmorency Quai: 8

Du Souvenir / De L'Avenir

Du Souvenir / Le Corbusier

Le Corbusier / Du Souvenir - Centre Laval

Le Corbusier / Saint-Martin

Le Corbusier / Albert-Duquesne

Le Corbusier / Tessier

Le Carrefour / Le Corbusier

Terminus Le Carrefour Quai: 4

Terry-Fox / Édouard-Montpetit

Terry-Fox / Du Cosmodôme

Du Cosmodôme / Pierre-Péladeau

Pierre-Péladeau / Terry-Fox

Pierre-Péladeau / Cinéma Colossus

Saint-Martin / Face Au 2929

Saint-Martin / Daniel-Johnson

Daniel-Johnson / Face Au Centropolis

Daniel-Johnson / Face Au Leon

Daniel-Johnson / De Chenonceau

Daniel-Johnson / Édouard-Montpetit

### **Horaires de la ligne 360 de bus**

Horaires de l'Itinéraire Métro Montmorency Quai: 8→Métro Montmorency:

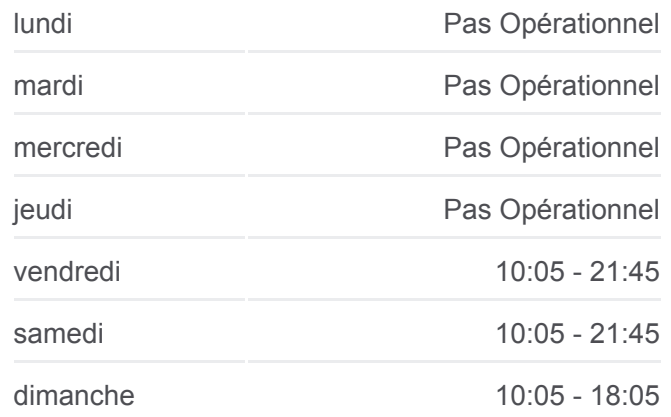

#### **Informations de la ligne 360 de bus**

**Direction:** Métro Montmorency Quai: 8→Métro **Montmorency Arrêts:** 33 **Durée du Trajet:** 29 min **Récapitulatif de la ligne:**

**[Plan de la ligne 360 de bus](https://moovitapp.com/montreal__qc-342/lines/360/392820/7617567/fr?ref=2&poiType=line&customerId=4908&af_sub8=%2Findex%2Ffr%2Fline-pdf-Montreal__QC-342-853396-392820&utm_source=line_pdf&utm_medium=organic&utm_term=Chomedey)** 

Le Carrefour / Daniel-Johnson Le Carrefour / Face Au 3030 Le Carrefour / Terry-Fox Le Carrefour / Le Corbusier Le Corbusier / Tessier Le Corbusier / Face Au 1860 Le Corbusier / Albert-Duquesne Le Corbusier / Saint-Martin Le Corbusier / Du Souvenir - Centre Laval Du Souvenir / Lucien-Paiement Du Souvenir / De L'Avenir De L'Avenir / Jacques-Tétreault Métro Montmorency

Les horaires et trajets sur une carte de la ligne 360 de bus sont disponibles dans un fichier PDF hors-ligne sur moovitapp.com. Utilisez le [Appli Moovit](https://moovitapp.com/montreal__qc-342/lines/360/392820/7617567/fr?ref=2&poiType=line&customerId=4908&af_sub8=%2Findex%2Ffr%2Fline-pdf-Montreal__QC-342-853396-392820&utm_source=line_pdf&utm_medium=organic&utm_term=Chomedey) pour voir les horaires de bus, train ou métro en temps réel, ainsi que les instructions étape par étape pour tous les transports publics à Montréal.

 $\overrightarrow{A}$  propos de Moovit  $\cdot$  [Solutions MaaS](https://moovit.com/fr/maas-solutions-fr/?utm_source=line_pdf&utm_medium=organic&utm_term=Chomedey)  $\cdot$  [Pays disponibles](https://moovitapp.com/index/fr/transport_en_commun-countries?utm_source=line_pdf&utm_medium=organic&utm_term=Chomedey)  $\cdot$ [Communauté Moovit](https://editor.moovitapp.com/web/community?campaign=line_pdf&utm_source=line_pdf&utm_medium=organic&utm_term=Chomedey&lang=fr)

© 2024 Moovit - Tous droits réservés

**Consultez les horaires d'arrivée en direct**

Web App Valetharger dans

**Soogle Play**